SEMATECH 1996 Statistical Methods Symposium, San Antonio

# Multivariate Process Control with Radar Charts

Dave Trindade, Ph.D. Senior Fellow, Applied Statistics AMD, Sunnyvale, CA

# Introduction

- ! Multivariate statistical process control
- $\blacksquare$  Monitoring with separate X control charts
- $\blacksquare$  Hotelling T<sup>2</sup> statistic
- **Example 1 Radar or web plots**
- **INICROSOFT EXCEL capabilities** 
	- Matrix manipulation
	- Graphical

### Outline of Presentation

- **Example of process with two quality** characteristics per sample
- ! Univariate and multivariate considerations
- **Calculations and graphical analysis in** EXCEL
- **Implications**

# Vocabulary

**Multivariate** 

- **I** Matrix representation
- $\blacksquare$  Hotelling T<sup>2</sup> statistic
- **Example 1 Radar or web plots**
- Subgroups Vs. individual observations

### Multivariate SPC

- **Consider a process in which two quality** characteristics  $(p = 2)$  are measured on each of four samples  $(n = 4)$  within a subgroup.
- ! Data on twenty subgroups are available ( *k* = 20)
- ! Data is from Thomas P. Ryan, *Statistical Methods for Quality Improvement*

# Sample Data for Each Subgroup

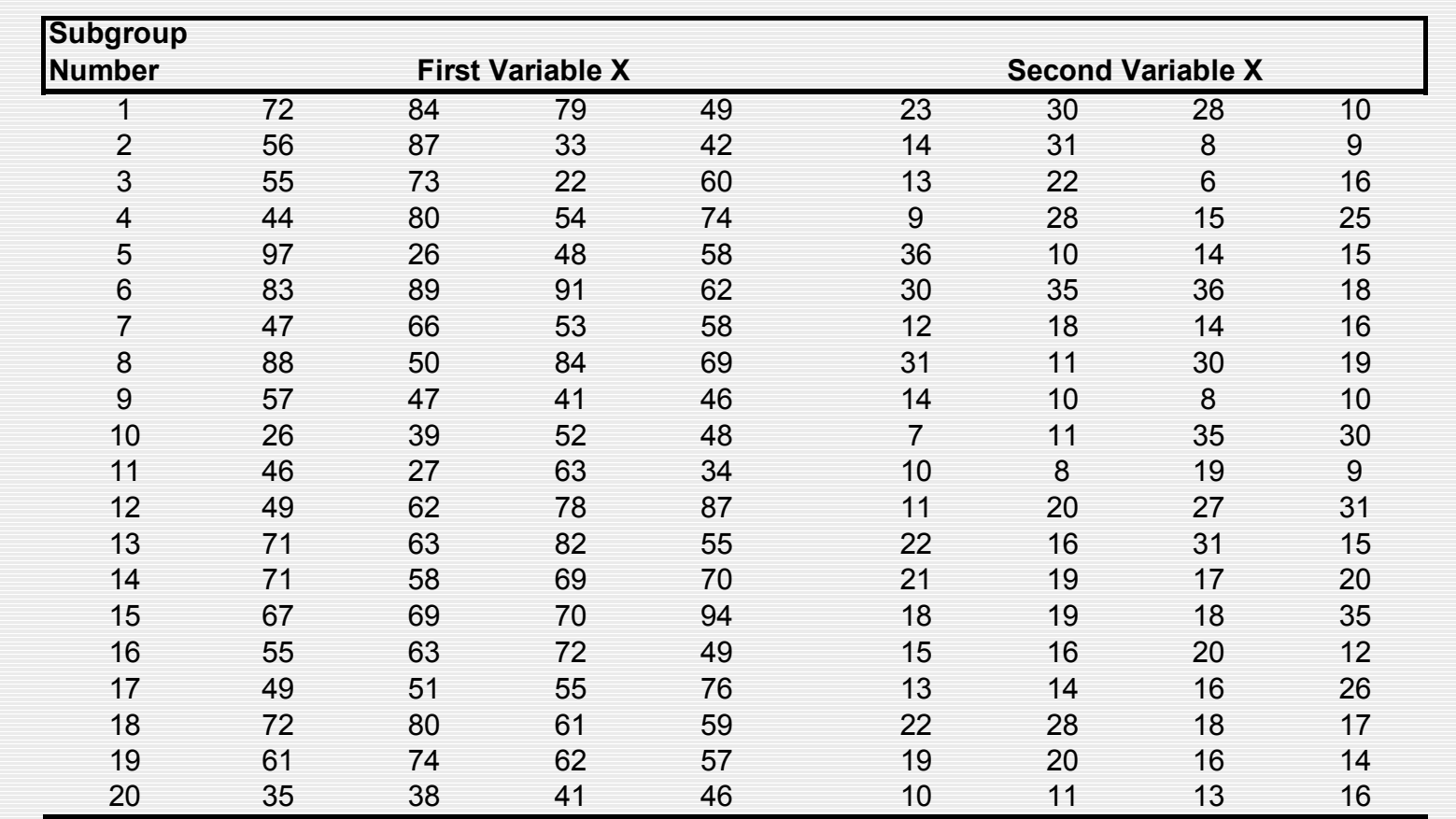

Multivariate observations are (72,23), (84,30), …, (46, 16).

# Subgroup Averages

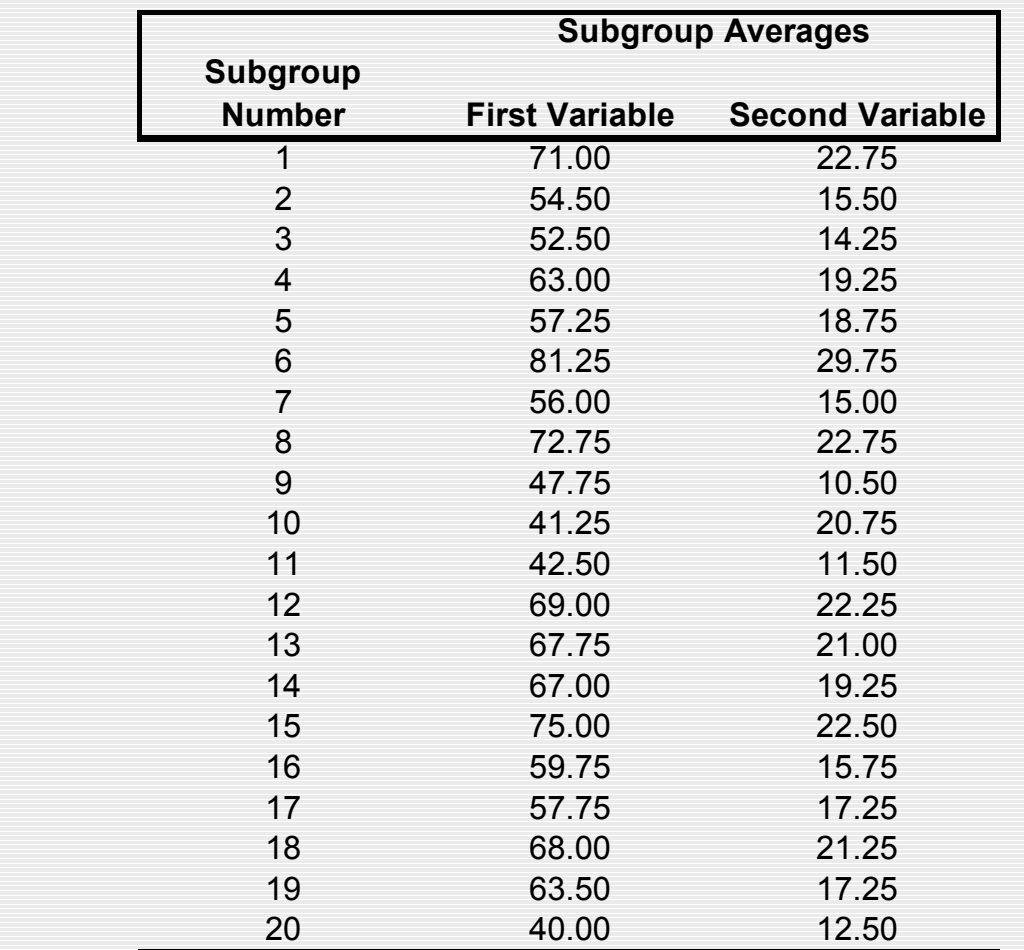

### Xbar Chart for Each Variable

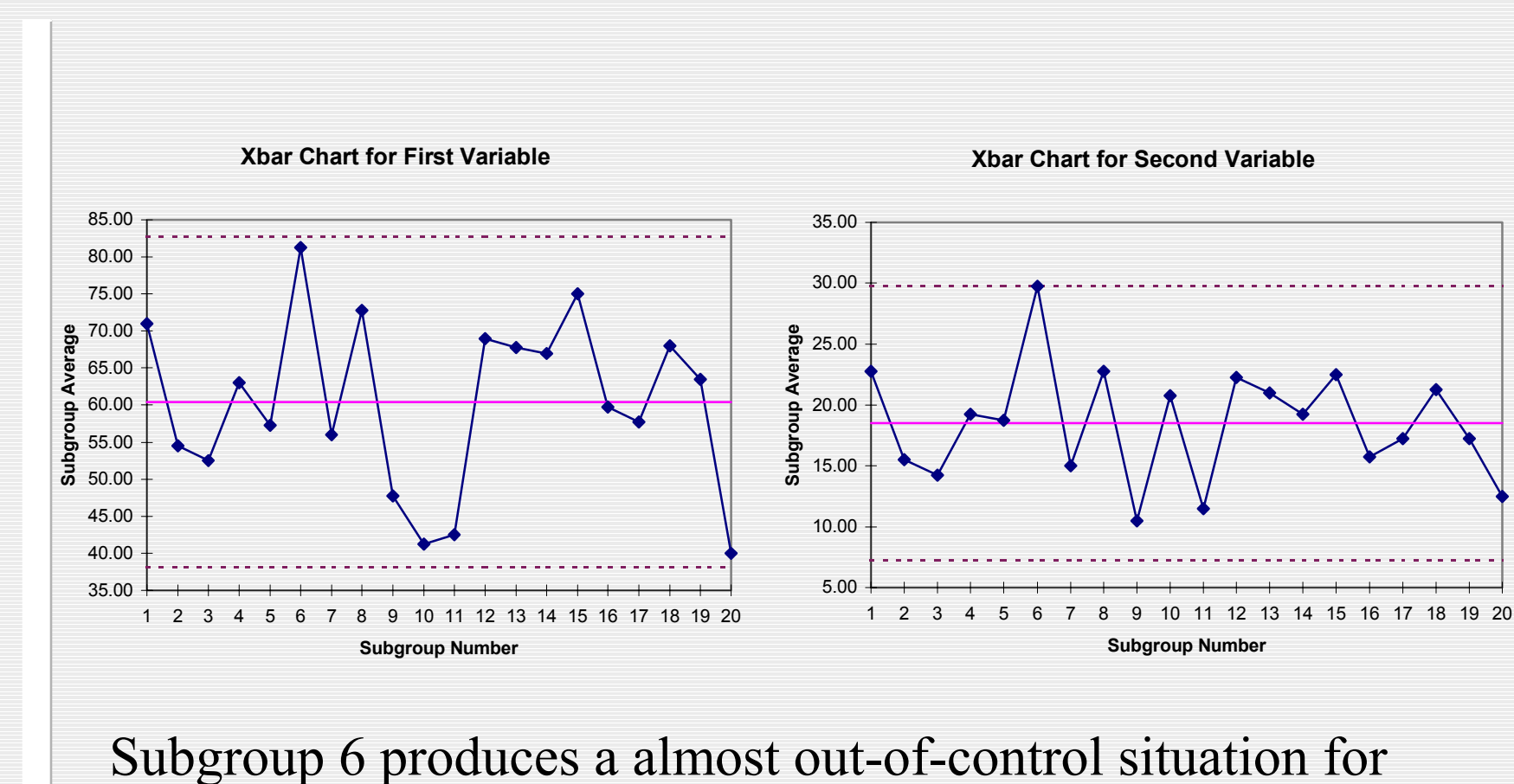

the first and second variables.

### Variables are Correlated

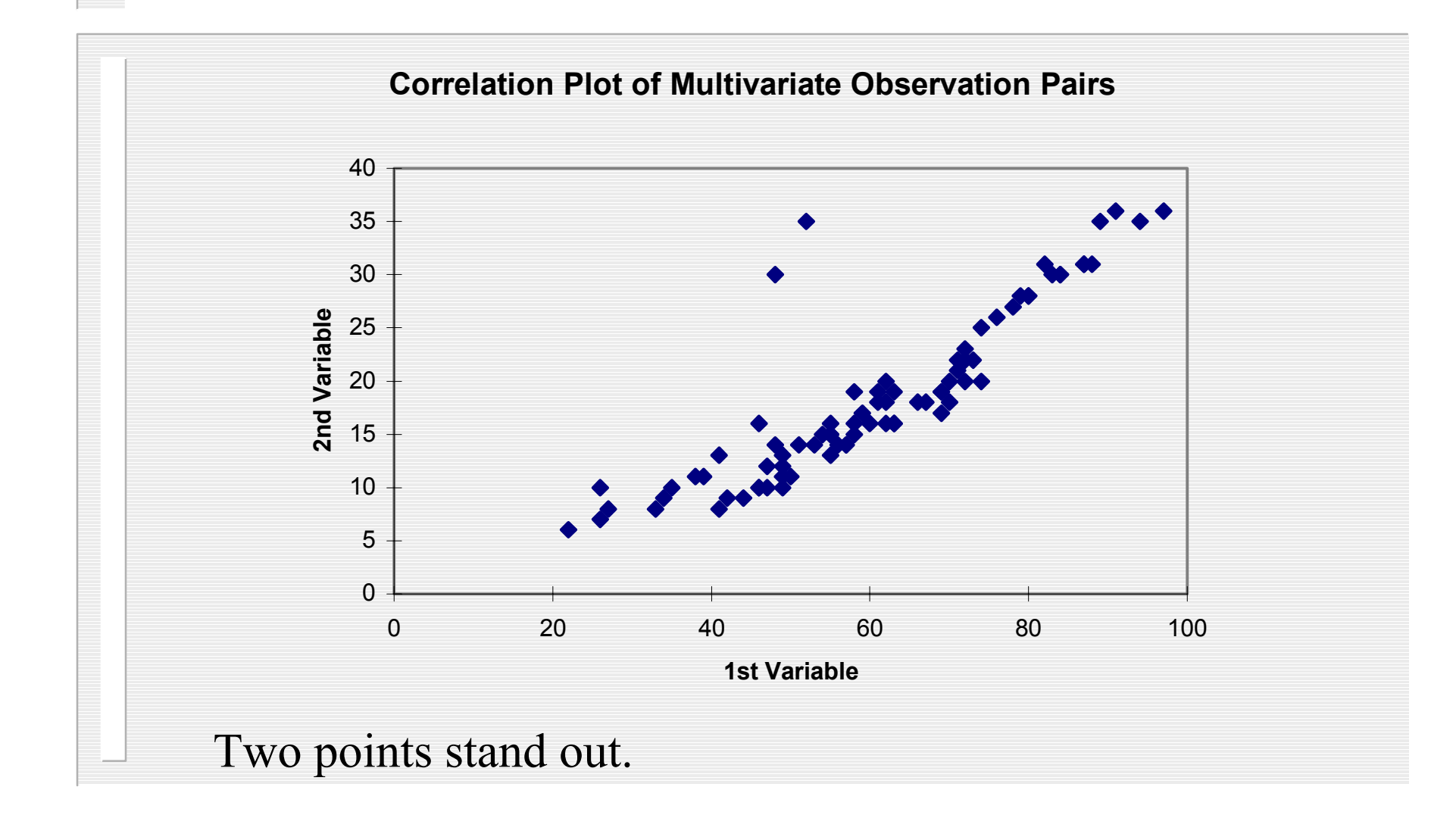

# Correlation of Subgroup Averages

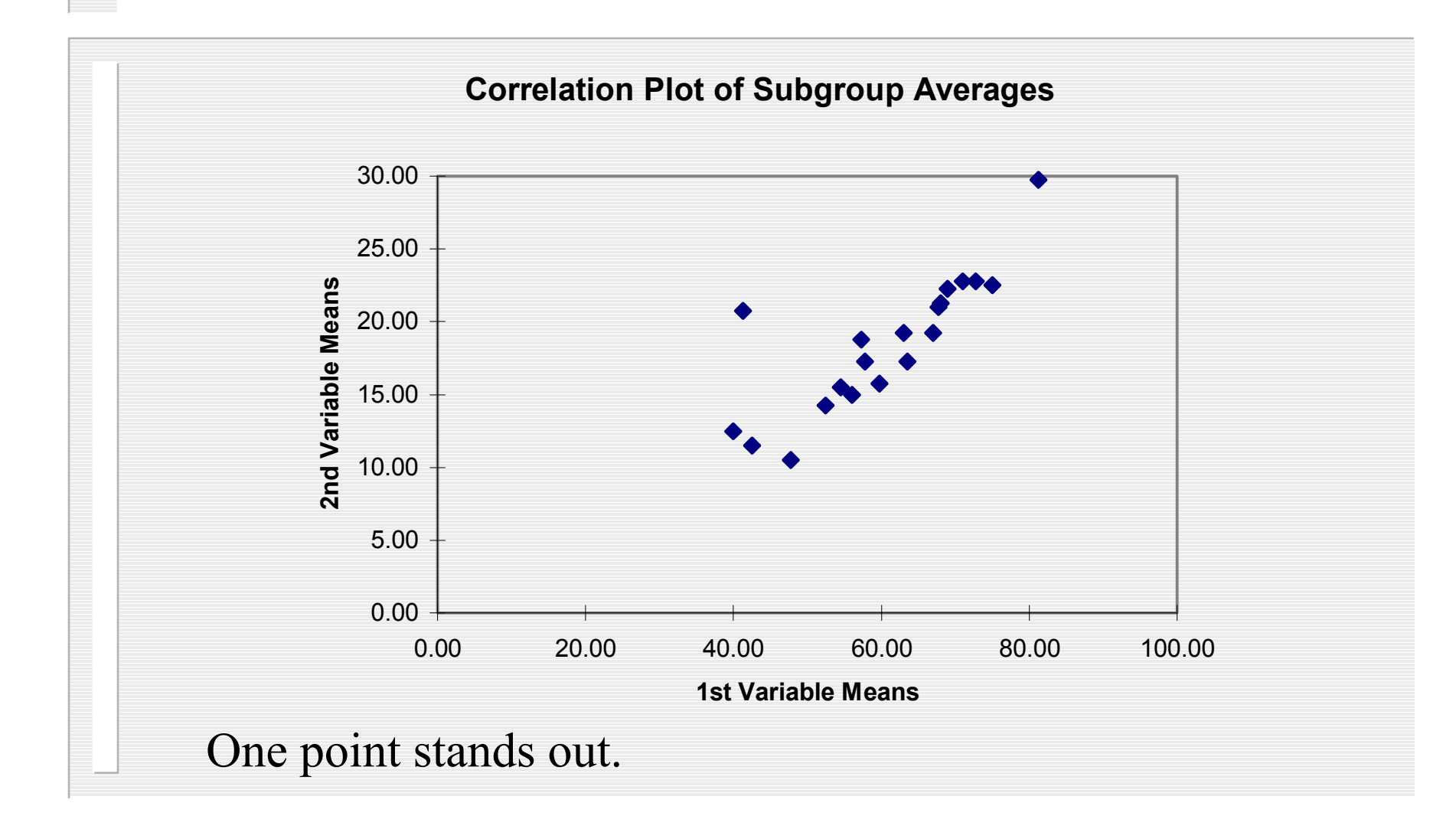

### Time Order Lost in Correlation Plots

- **Need a way to plot correlation behavior in** time.
- **Employ Hotelling's**  $T^2$  **statistics along with** control limits.

# Calculating Hotelling's T 2

#### Start with sample variances and covariances

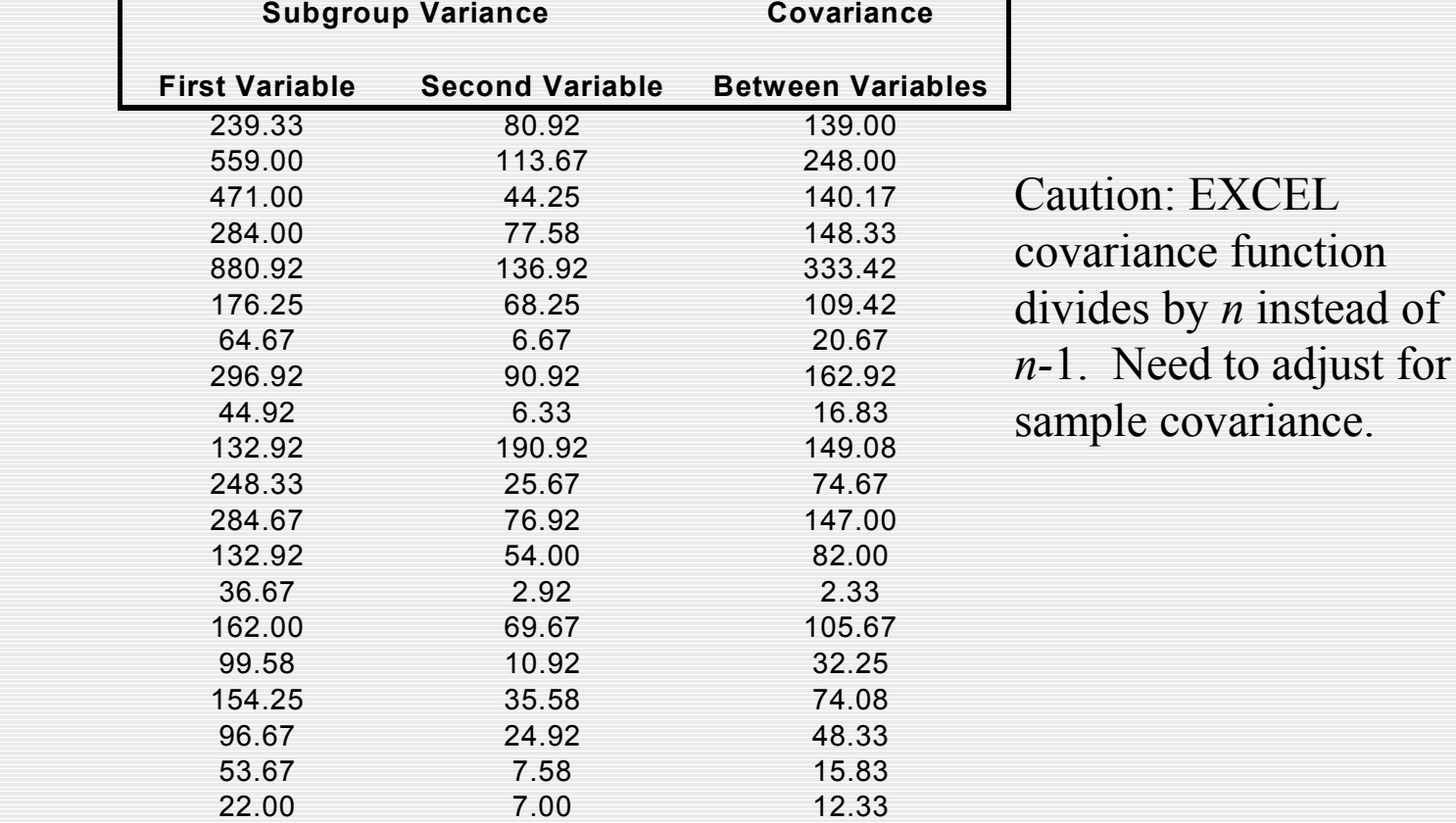

### Variance-Covariance Matrix

Use average of sample variances and covariance across subgroups to form variance-covariance matrix.

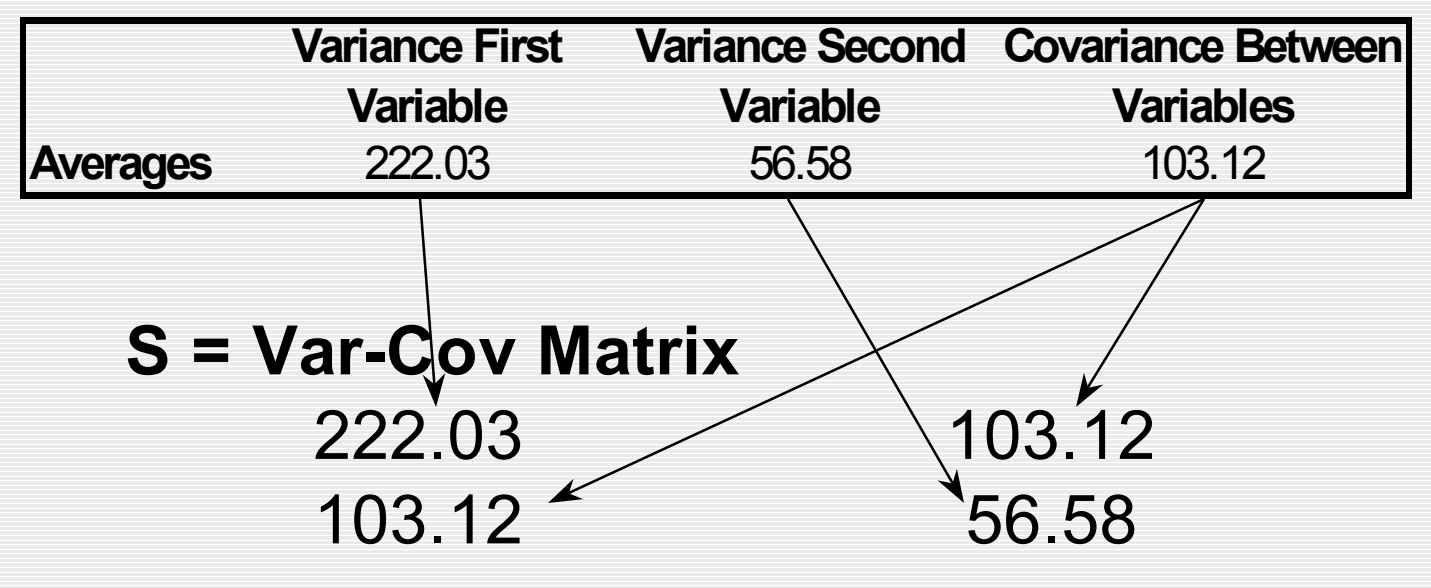

#### Inverse of Var-Covar Matrix

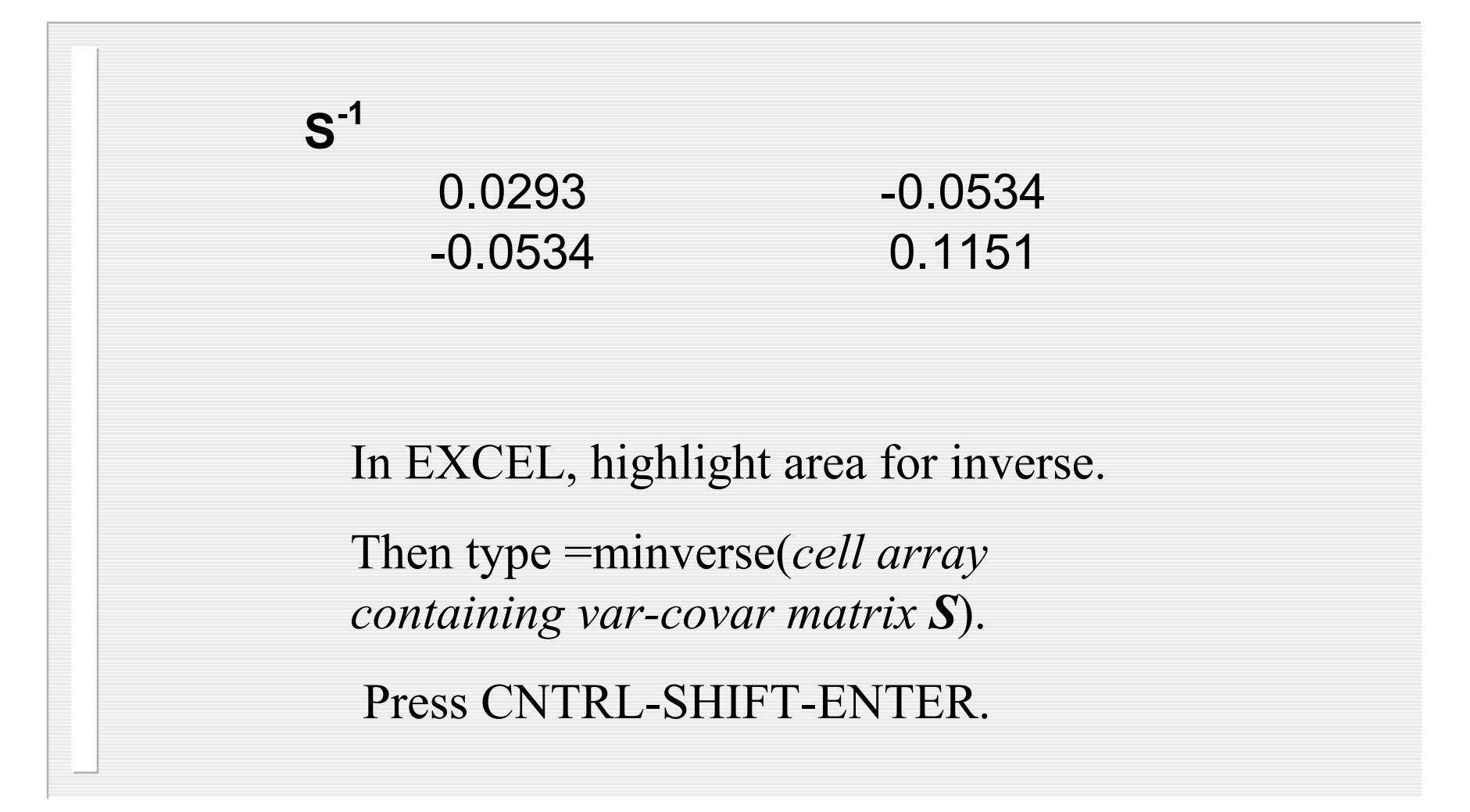

# Deviations of Subgroup Means from Overall Means

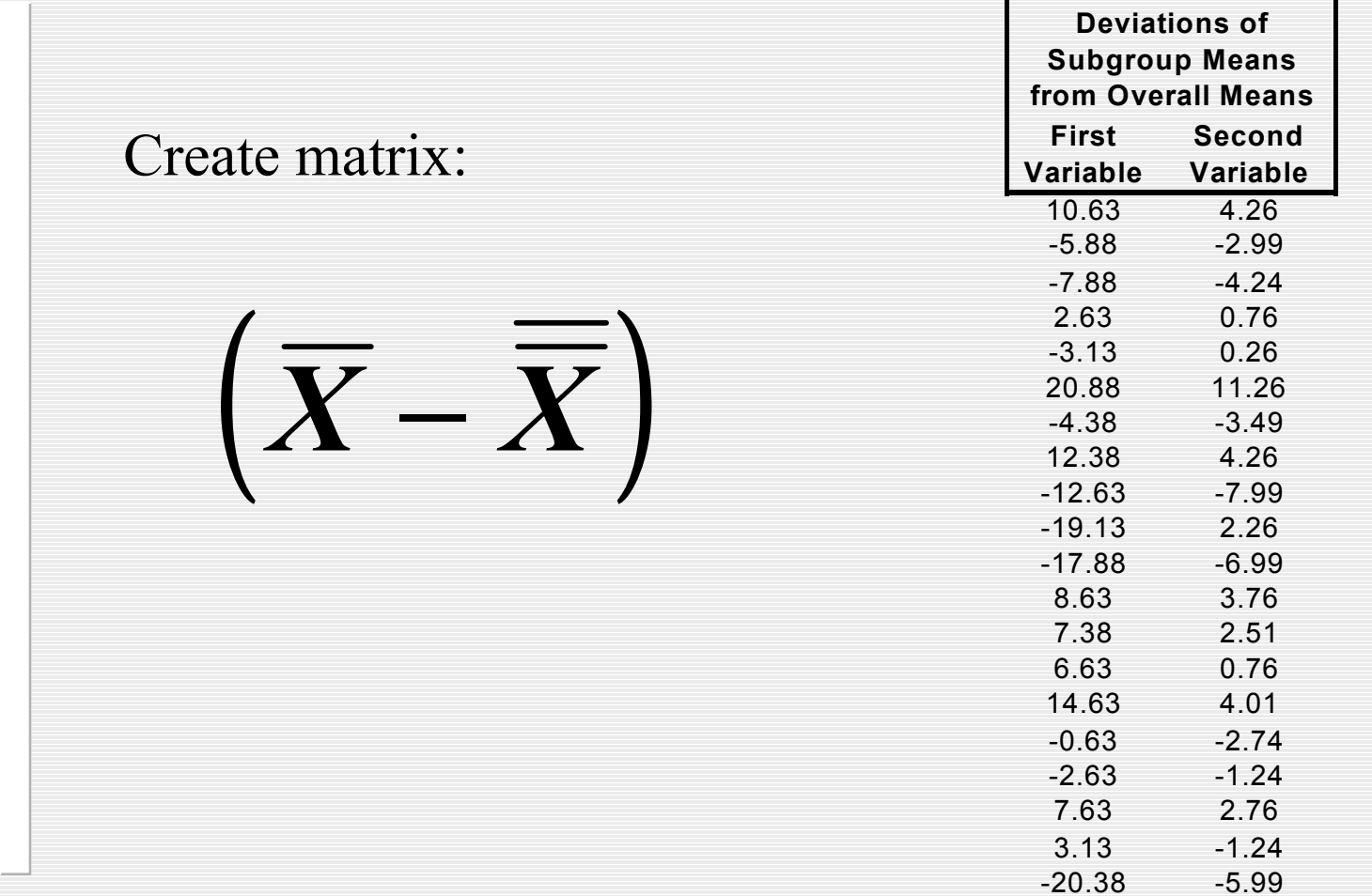

### Transpose Matrix

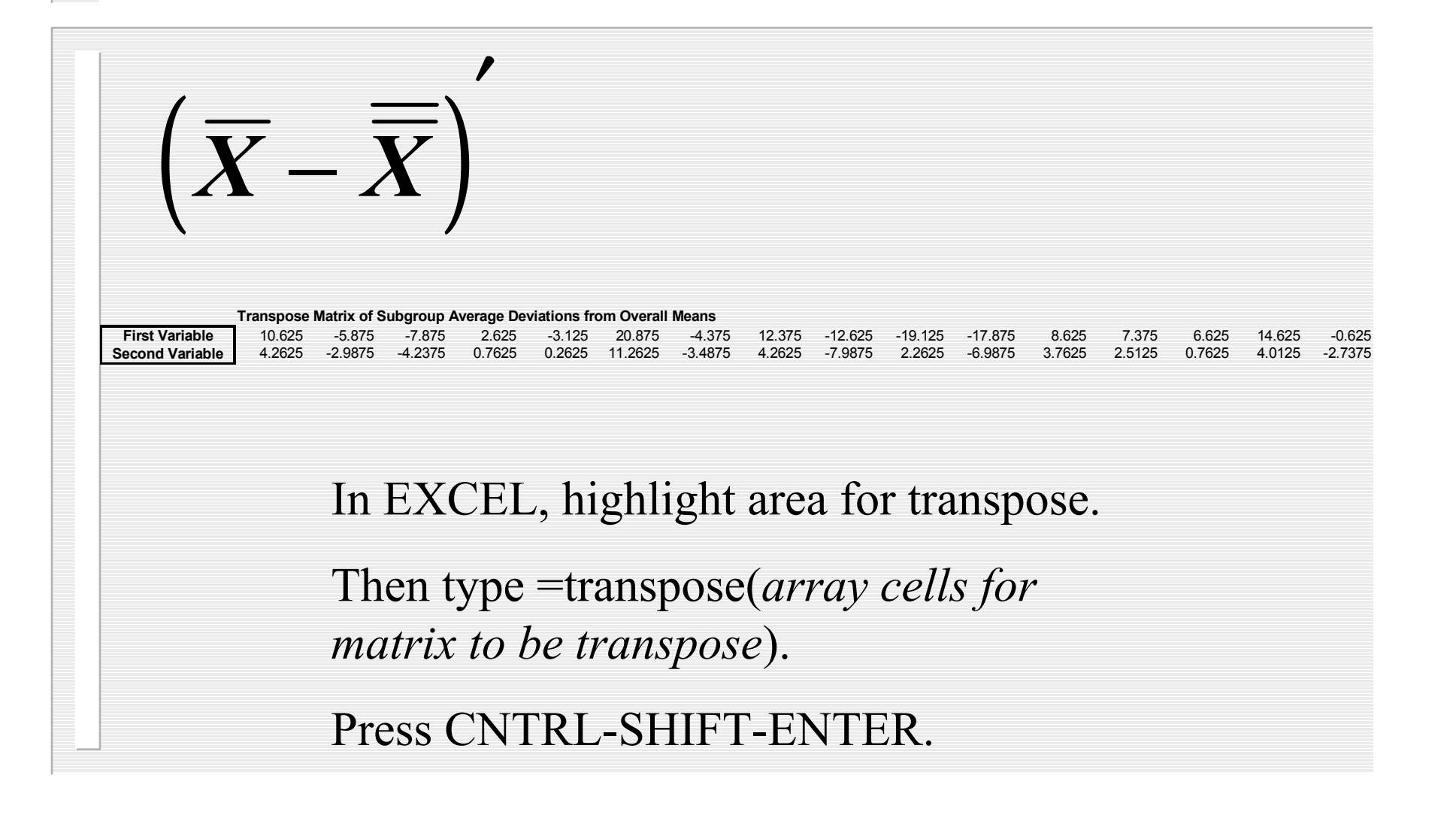

# Hotelling  $T^2$  Calculations

For each subgroup, calculate

$$
T^2 = n\left(\overline{X}_i - \overline{\overline{X}}\right)S^{-1}\left(\overline{X}_i - \overline{\overline{X}}\right)
$$

′

In EXCEL, do in two stages: highlight area of size *1xp*.

Then, type =mmult(*1xp cell array containing ith subgroup deviations from i*<sup>th</sup> *overall mean, pxp cell array containing*  $S^{-1}$ )

Press CNTRL-SHIFT-ENTER.

Highlight single cell.

Then, type =mmult(*1xp cell array containing results of last calculations, px1 transpose array containing ith subgroup deviations from ith overall mean*) Press CNTRL-SHIFT-ENTER.

# Subgroup  $\mathrm{T}^2$

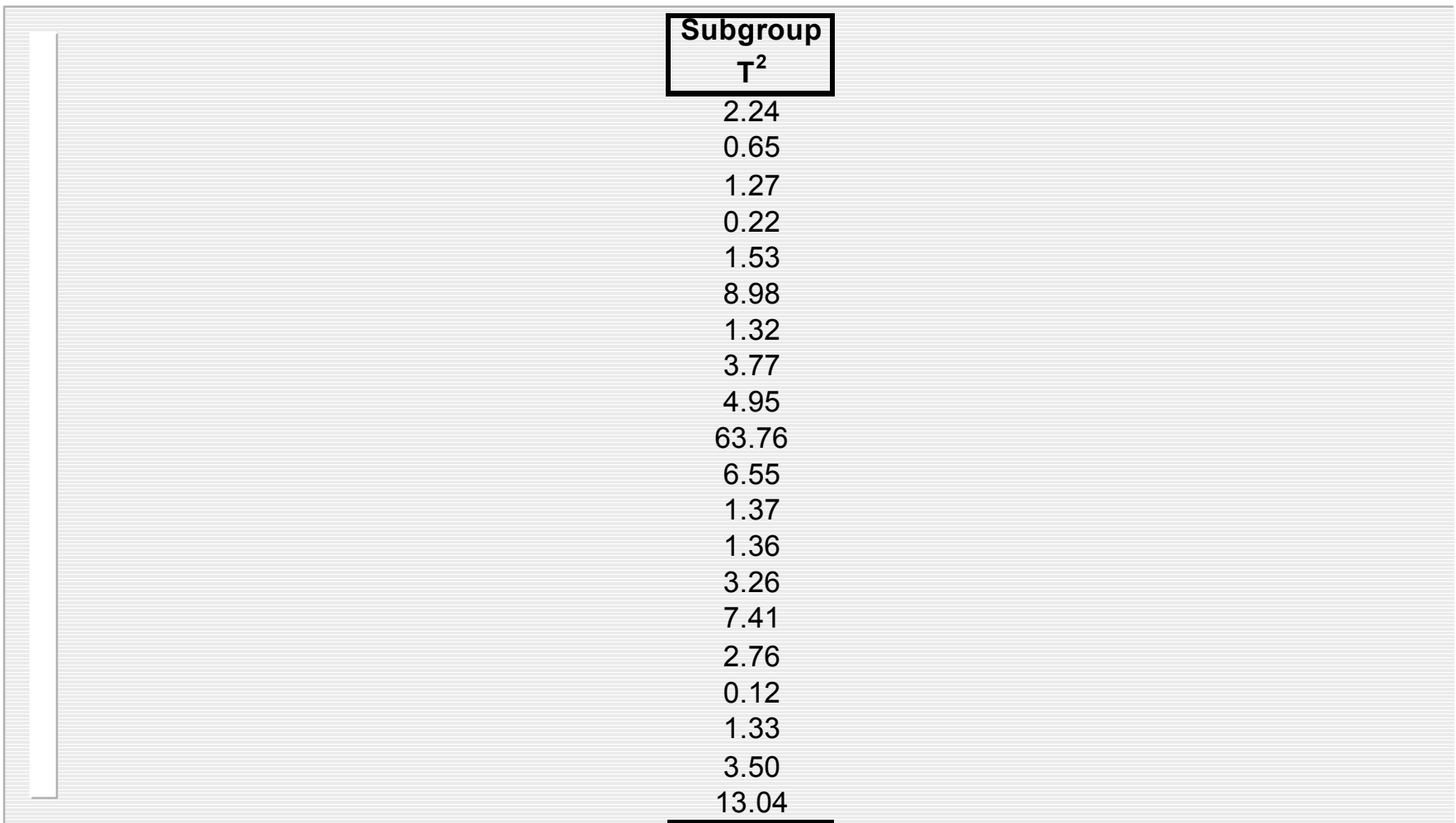

### Control Limit for T 2

$$
UCL = \left(\frac{knp - kp - np + p}{kn - k - p + 1}\right) F_{\alpha}\left(p, kn - k - p + 1\right)
$$

Here,  $k = 20$  subgroups,  $n = 4$  samples per subgroup, and  $p = 2$  quality characteristics measured per sample. Choose alpha  $= 0.0054$ .

 $UCL = 11.04$ 

### Control Chart for T 2

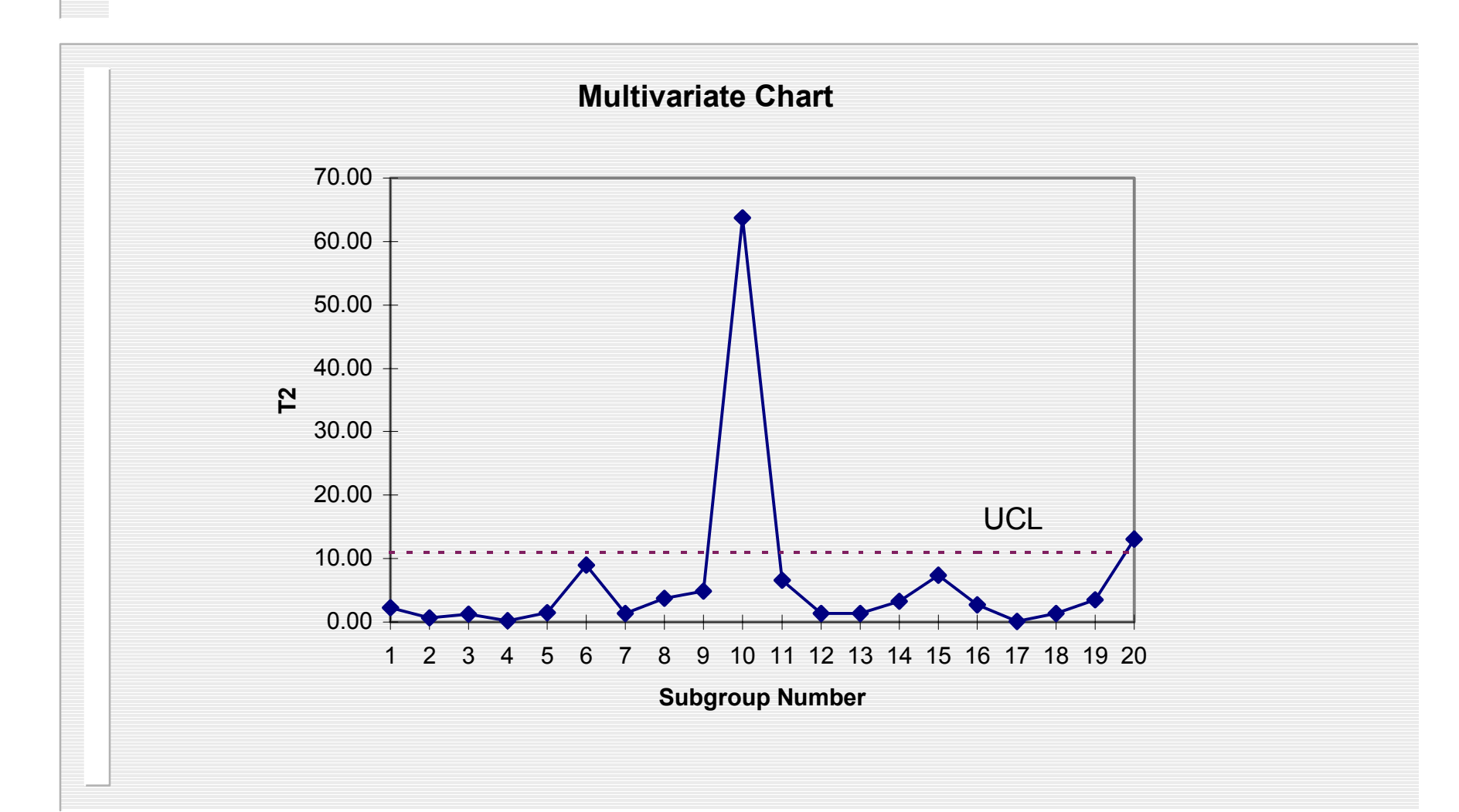

### Interpretation

The individual Xbar charts did not detect the out-ofcontrol situation at subgroup #10. The **bivariate** process is out-of-control. Something was wrong with the process when the data subgroup #10 were obtained. Also problem with subgroup #20.

We need to remove the out-of-control data points and recalculate limits.

The UCL is used for testing for control of the entire set of subgroups. Monitoring future values requires a different control limit.

### Radar Plots

- ! What do we do when the number of quality characteristics is greater than 2?
- ! Can create individual control charts for each characteristic and a separate  $T^2$  chart.
- **I.** Alternative is to use one chart, summarizing each quality characteristic relative to its control limits and add a ray for T2.

# Radar Plot Coding

- One ray per quality characteristic.
- **Each quality characteristic is standardized** by subtracting process mean and dividing by the standard deviation.
- $\blacksquare$  Control limits are normally at -3 to +3 for each characteristic
- **To plot on radar chart, we add 6 to all coded** readings. Thus, control limits are at 3 and 9.

# Control Polygons

- ! We get a regular inner polygon, a regular outer polygon.
- $\Box$  The  $T^2$  statistic is scaled so that the critical value is at the outer polygon limit (9) and T  $2 = 0$  is the inner polygon limit (3).

### EXCEL Input for Radar Plots

Subgroup #1

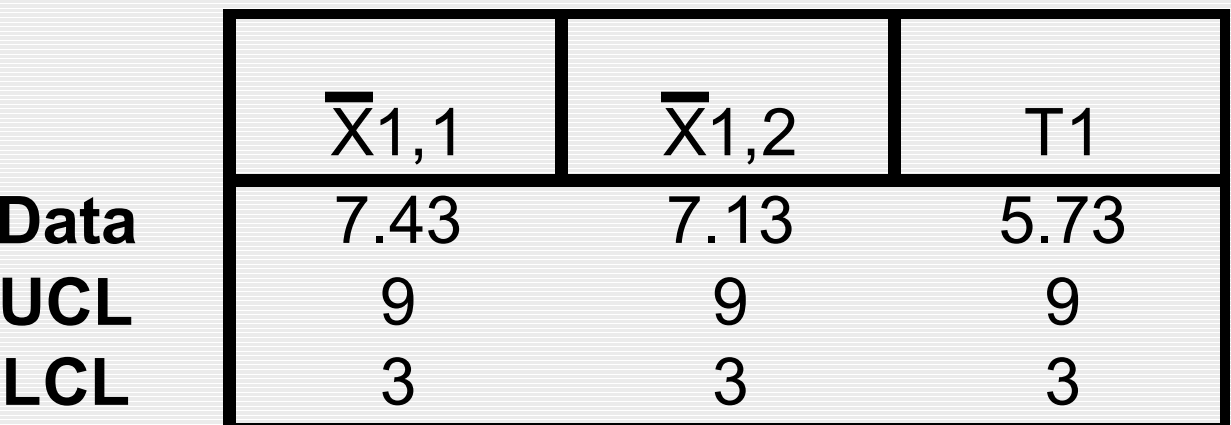

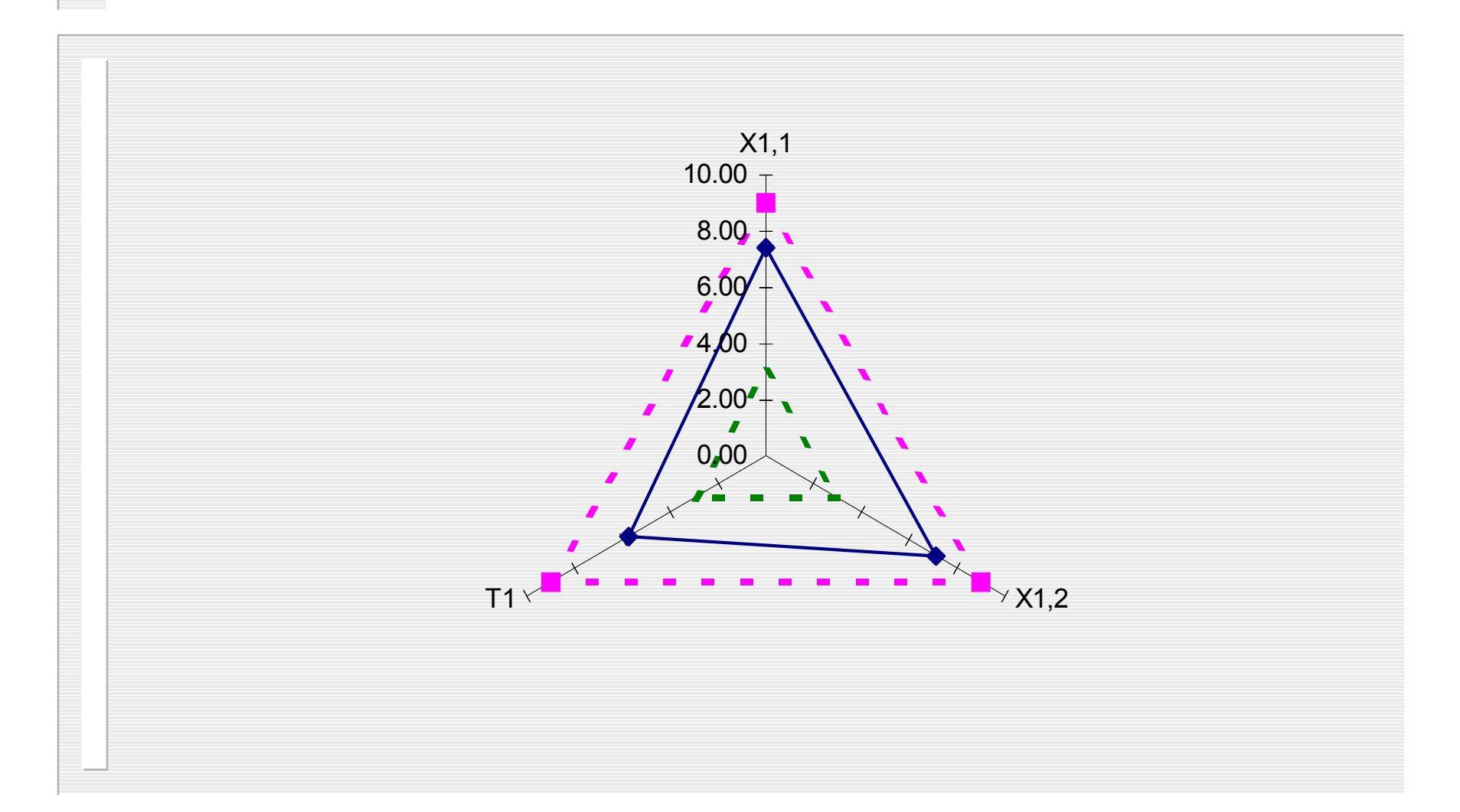

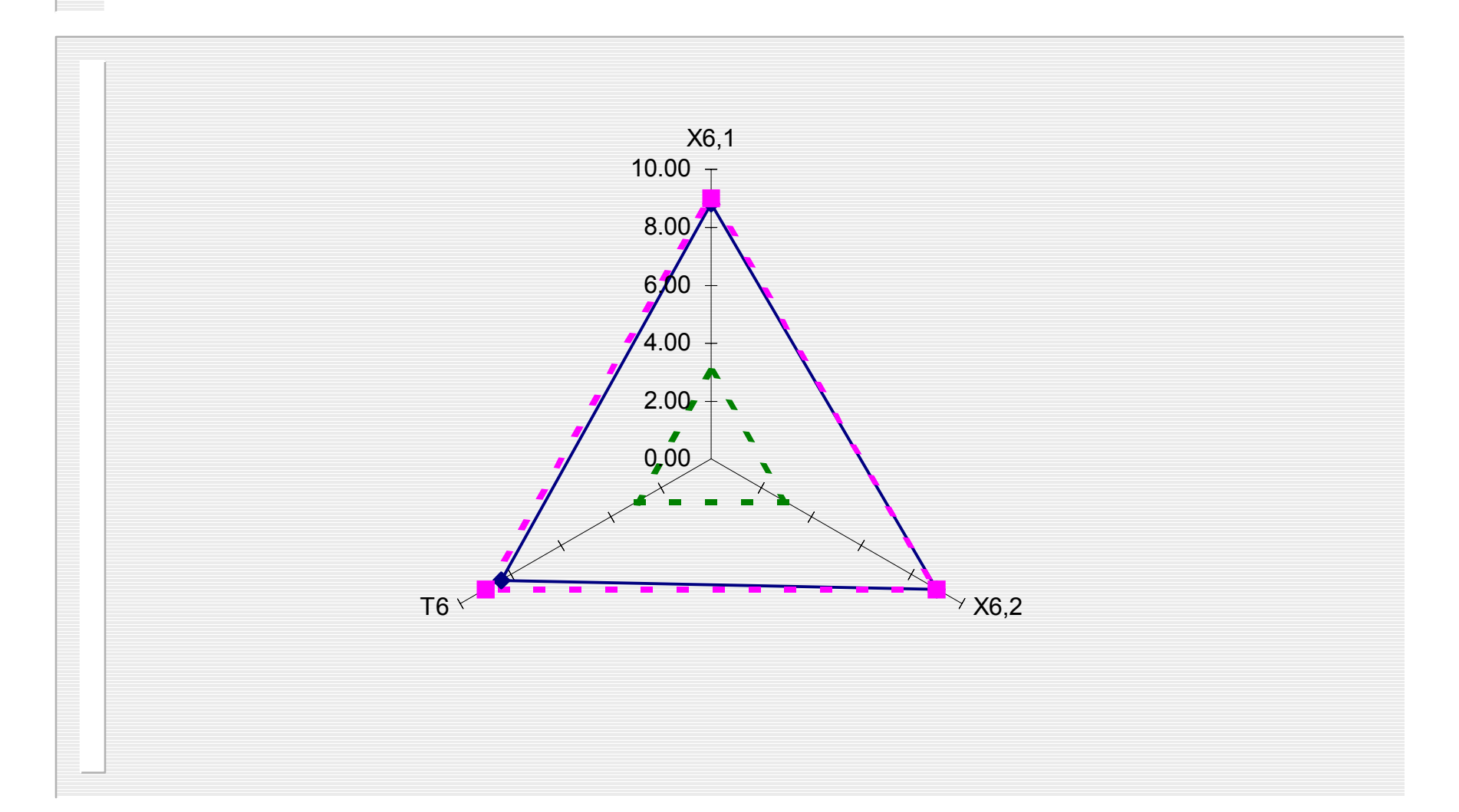

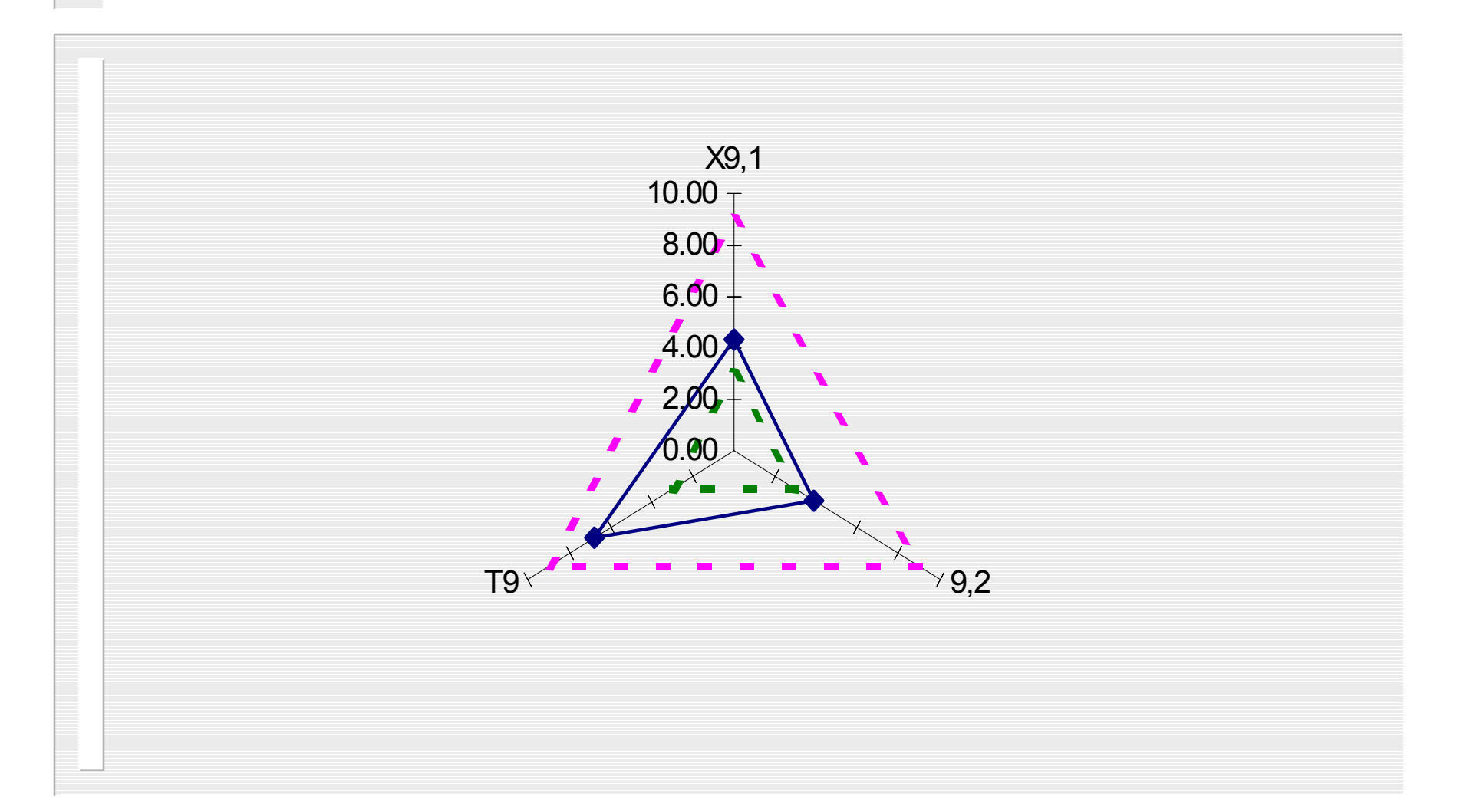

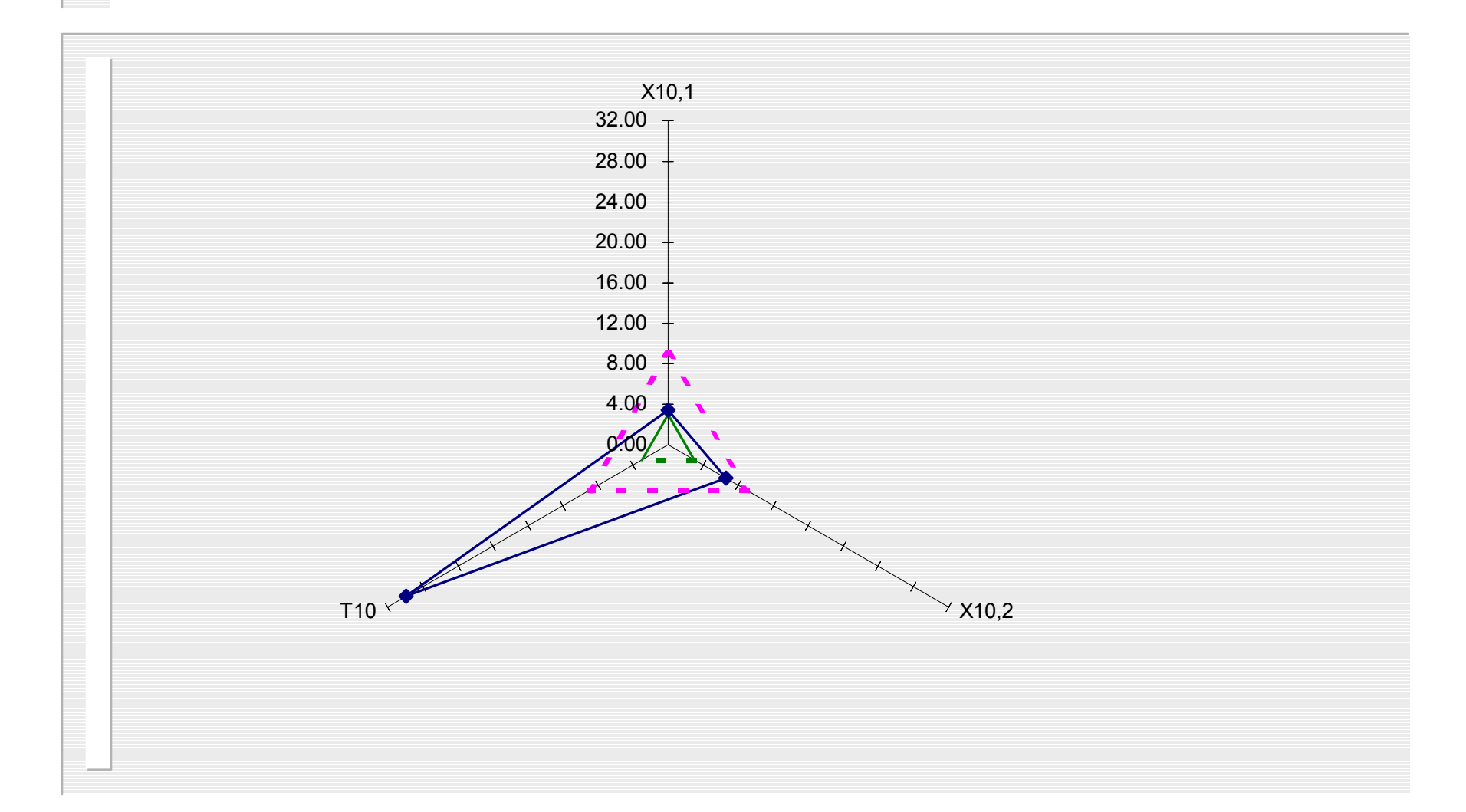

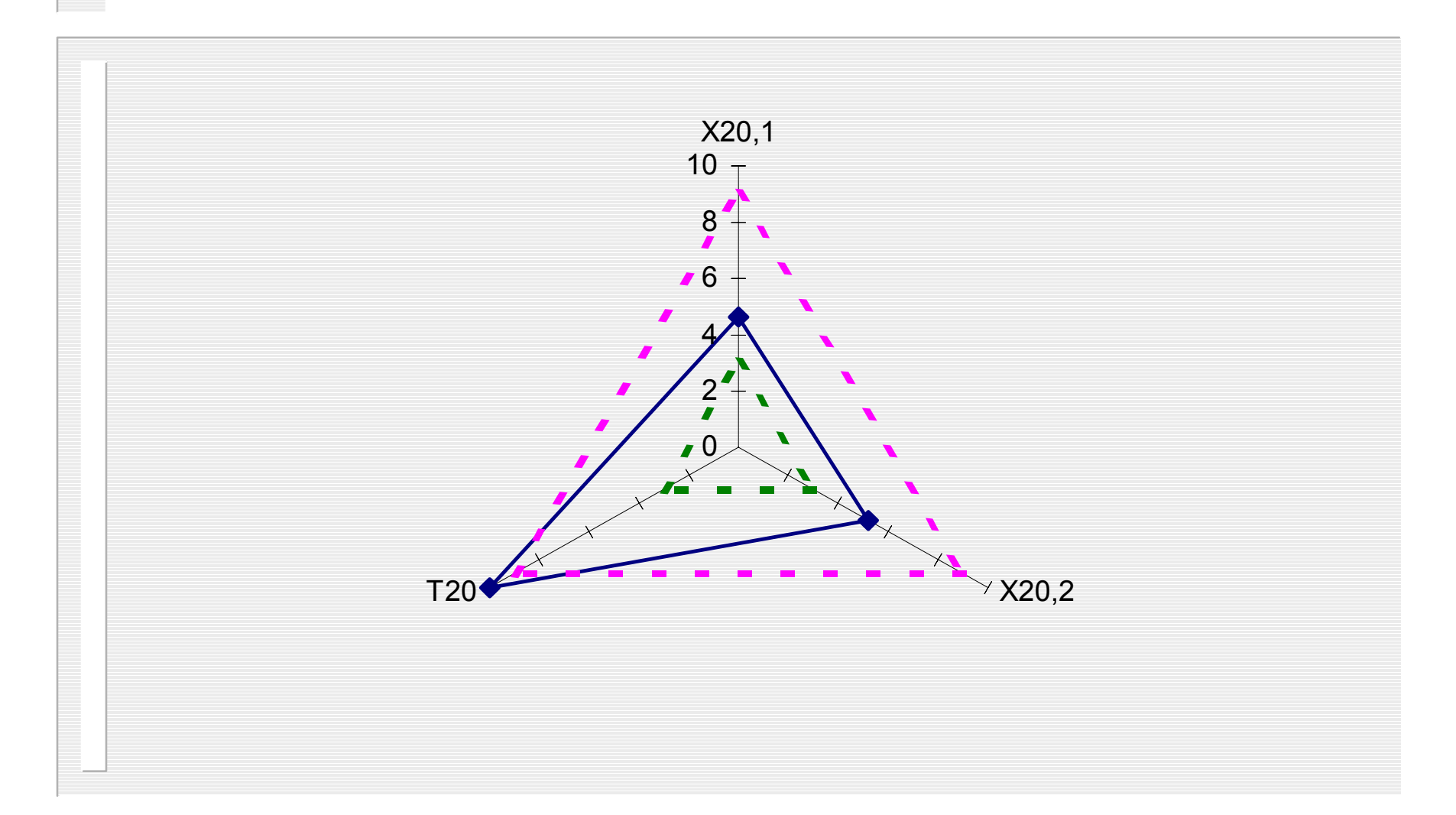

# Summary

- **I** Multivariate analysis
- $\blacksquare$  Calculation of Hotelling T<sup>2</sup> statistic
- ! One variable SPC chart Vs. multivariate chart
- **Radar plots**
- **EXCEL** capabilities

### For further information

- ! Adams, B.M., "The Multivariate Control Web," *Quality Engineering*, 6(4), 533-545, 1994
- ! Montgomery, D.C., *Statistical Quality Control*, 2nd ed., Wiley, 1991
- ! Ryan, T.P., *Statistical Methods for Quality Improvement*, Wiley, 1989
- ! Tracy, N.D., Young, J.C., Mason, R.L., "Multivariate Control Charts for Individual Observations," *JQT*, 24(2), April 1992